sqlalchemy-ibmi

May 19, 2020

## **Contents**

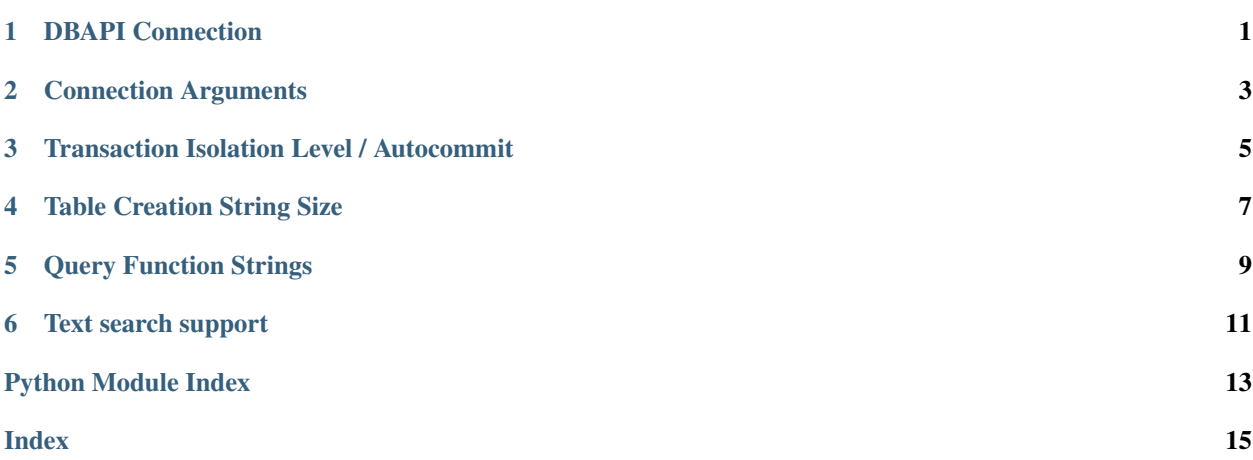

### DBAPI Connection

<span id="page-4-1"></span><span id="page-4-0"></span>This dialect uses the [pyODBC](https://github.com/mkleehammer/pyodbc) DBAPI and the [IBM i Access ODBC Driver.](https://www.ibm.com/support/pages/ibm-i-access-client-solutions)

#### Connection string:

engine = create\_engine("ibmi://user:password@host:port/rdbname[?key=value&key=value...  $\leftrightarrow$ ]")

## Connection Arguments

<span id="page-6-0"></span>The sqlalchemy-ibmi dialect supports multiple connection arguments that are passed in the URL to the [create\\_engine](https://docs.sqlalchemy.org/en/13/core/engines.html) function.

- autocommit If False, Connection.commit must be called; otherwise each statement is automatically committed. Defaults to False.
- readonly If True, the connection is set to read-only. Defaults to False.
- timeout The login timeout for the connection, in seconds.

### Transaction Isolation Level / Autocommit

#### <span id="page-8-0"></span>Db2 for i supports 5 isolation levels:

- SERIALIZABLE: \*RR
- READ COMMITTED: \*CS
- READ UNCOMMITTED: \*CHG
- REPEATABLE READ: \*ALL
- NO COMMIT: \*NC

#### At this time, sqlalchemy-ibmi supports all of these isolation levels except NO COMMIT.

Autocommit is supported on all available isolation levels.

To set isolation level globally:

```
engine = create_engine("ibmi://user:pass@host/", isolation_level='REPEATABLE_READ')
```
To set using per-connection execution options:

```
connection = engine.concurrent()connection = connection.execution_options(
    isolation_level="SERIALIZABLE"
)
```
## Table Creation String Size

<span id="page-10-0"></span>When creating a table with SQLAlchemy, Db2 for i requires that the size of a String column be provided.

Provide the length for a String column as follows:

```
class User(Base):
    __tablename__ = 'users'
    id = Column(Integer, Sequence('user_id_seq'), primary_key=True)
    name = Column(String (50))users = Table('users', metadata,
    Column('id', Integer, Sequence('user_id_seq'), primary_key=True),
    Column('name', String(50)),
)
```
## Query Function Strings

<span id="page-12-0"></span>Db2 for i doesn't support parameter markers in the SELECT clause of a statement. As a result, the following command will not work with sqlalchemy-ibmi:

session.query(func.count("\*")).select\_from(User).scalar()

Instead, please use the following:

session.query(func.count()).select\_from(User).scalar()

Addtionally, column names cannot be passed as strings, so convert your column strings to literal columns as follows:

**from sqlalchemy.sql import** literal\_column session.query(func.count(literal\_column("colname"))).select\_from(User).scalar()

Text search support

<span id="page-14-0"></span>The ColumnOperators.match function is implemented using a basic LIKE operation by default. However, when [Om](https://www.ibm.com/support/knowledgecenter/ssw_ibm_i_74/rzash/rzashkickoff.htm)[niFind Text Search Server for Db2 for i](https://www.ibm.com/support/knowledgecenter/ssw_ibm_i_74/rzash/rzashkickoff.htm) is installed, match will take advantage of the CONTAINS function that it provides.

Python Module Index

<span id="page-16-0"></span> $\mathsf{s}$ 

sqlalchemy\_ibmi.base, ??

## Index

## <span id="page-18-0"></span> $\mathsf S$

sqlalchemy\_ibmi.base(module), 1